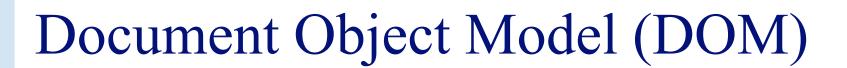

## INFO/CSE 100, Spring 2006 Fluency in Information Technology

http://www.cs.washington.edu/100

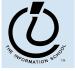

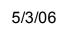

## References

### References

- » JavaScript, The Definitive Guide
  - by David Flanagan. Publisher O'Reilly

### » W3C Document Object Model

- http://www.w3.org/DOM/
- http://www.w3.org/2003/02/06-dom-support.html

### » Document Object Model in Mozilla

http://www.mozilla.org/docs/dom/

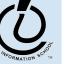

The Information School of the University of Washington

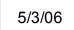

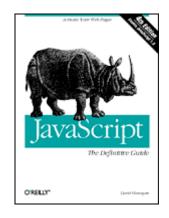

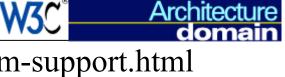

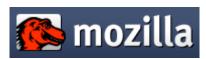

# What the heck is the DOM?

- Document Object Model
  - » Your web browser builds a *model* of the web page (the *document*) that includes all the *objects* in the page (tags, text, etc)
  - » All of the properties, methods, and events available to the web developer for manipulating and creating web pages are organized into objects
  - » Those objects are accessible via scripting languages in modern web browsers

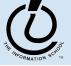

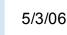

This is what the browser reads (sampleDOM.html).

```
<html>
<head>
<title>Sample DOM Document</title>
</head>
<body>
<h1>An HTML Document</h1>
This is a <i>simple</i> document.
</body>
</html>
```

This is what the browser displays on screen.

| 🖼 Sample DOM Document - Mozilla 📃 💷 🗙   |              |         |            |                  |                 |                |              |  |  |  |
|-----------------------------------------|--------------|---------|------------|------------------|-----------------|----------------|--------------|--|--|--|
| δ <u></u> <u>F</u> ile                  | <u>E</u> dit | ⊻iew    | <u>G</u> o | <u>B</u> ookmark | s <u>T</u> ools | <u>W</u> indow | <u>H</u> elp |  |  |  |
| Back                                    | -            | Forward | -          | Reload           | Stop            | 🌾 🔽 🏒          | 差 Search     |  |  |  |
| Back • Forward • Reload Stop & • Search |              |         |            |                  |                 |                |              |  |  |  |

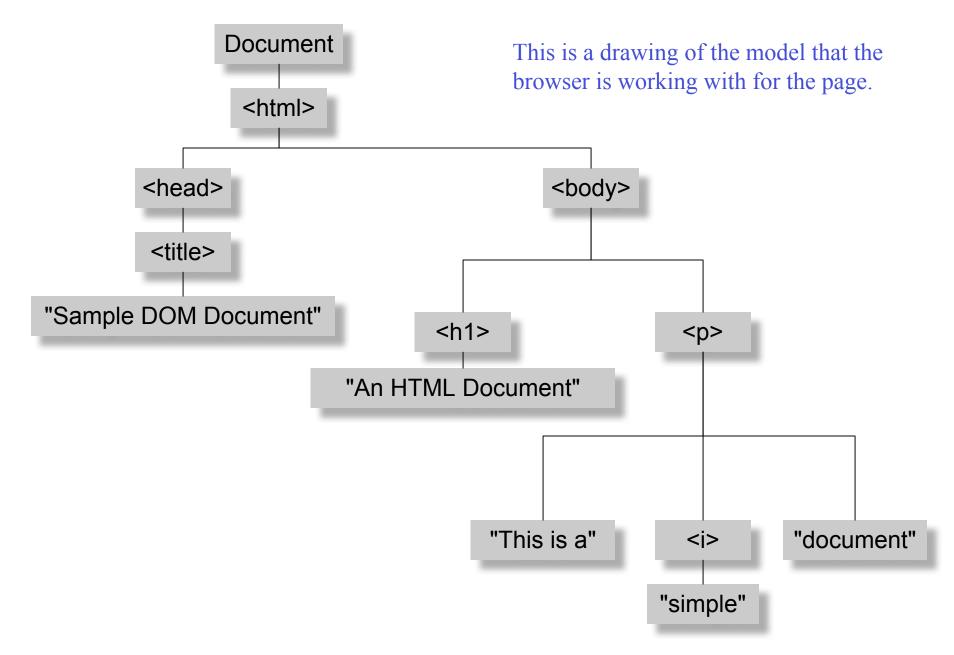

*Figure 17-1. The tree representation of an HTML document Copied from JavaScript by Flanagan.* 

# Why is this useful?

- Because we can access the model too!
  - » the model is made available to scripts running in the browser, not just the browser itself
    - A script can find things out about the state of the page
    - A script can change things in response to events, including user requests
  - » We have already used this capability in the GUI programming that we've done

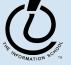

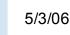

# Recall our simple GUI example

### This GUI has several simple controls.

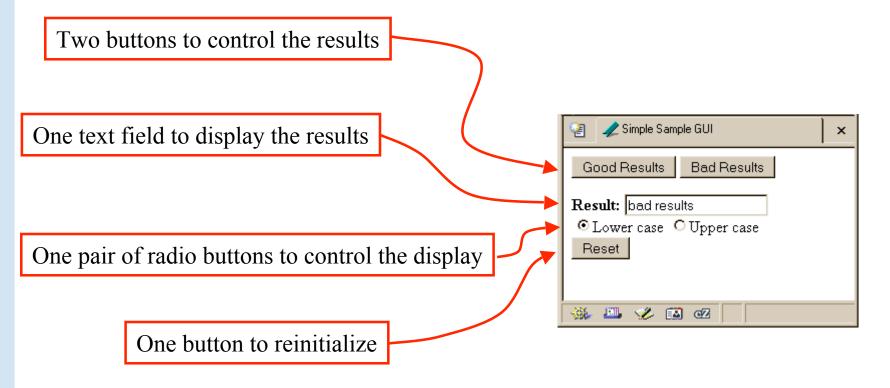

http://www.cs.washington.edu/education/courses/100/04au/slides/16-dom/gui.html

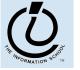

The Information School of the University of Washington

# setResults(resultString)

| <script type="text/javascript"></th><th></th><th></th></tr><tr><td colspan=7><pre>function setResults(resultString) {</pre></td></tr><tr><th><pre>var tempString = resultString;</pre></th><th></th><th></th></tr><tr><th colspan=7><pre>if (document.getElementById("radioLC").checked) {</pre></th></tr><tr><th colspan=8><pre>tempString = tempString.toLowerCase();</pre></th></tr><tr><th colspan=8><pre>} else if (document.getElementById("radioUC").checked) {</pre></th></tr><tr><td colspan=8><pre>tempString = tempString.toUpperCase();</pre></td></tr><tr><td>}</td><td></td><td></td></tr><tr><td colspan=9><pre>document.getElementById("resultField").value = tempString;</pre></td></tr><tr><td>}</td><td></td><td></td></tr><tr><th></script> | 碆 🥒 Simple Sample GUI     | × |  |
|----------------------------------------------------------------------------------------------------|---------------------------|---|--|
|                                                                                                    | Good Results Bad Results  |   |  |
| the highlighted gamint above malves                                                                                                    | Result: bad results       |   |  |
| the highlighted script above makes                                                                                                    | ⊙ Lower case ○ Upper case |   |  |
| reference to several objects in the                                                                                                    | Reset                     |   |  |
| document object model                                                                                                    |                           |   |  |

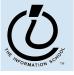

1938

\*\*

🎺 🔝 🛛

#### document.getElementById("radioLC").checked

- Reference to several nodes in the model of the page that the browser constructed
- document
  - » The root of the tree is an object of type HTMLDocument
  - » Using the global variable document, we can access all the nodes in the tree, as well as useful functions and other global information
    - title, referrer, domain, URL, body, images, links, forms, ...
    - open, write, close, getElementById, ...

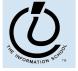

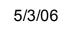

## Some information from a document

```
<html>
<head>
<title>DOM Sample A</title>
</head>
<body>
Information about this document.<br>
<script type="text/javascript">
document.write("<br>Title: ",document.title);
document.write("<br>Referrer: ",document.referrer);
document.write("<br>Domain: ",document.domain);
document.write("<br>URL: ",document.URL);
</script>
```

</body>
</html>

Content of the second second secon

#### document.getElementById("radioLC").checked

- getElementById("radioLC")
  - » This is a predefined function that makes use of the id that can be defined for any element in the page
  - » An id must be unique in the page, so only one element is ever returned by this function
  - » The argument to getElementById specifies
    which element is being requested

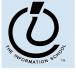

## Some information about elements

```
<html>
 <head>
   <title>DOM Sample B</title>
   <script type="text/javascript">
   function showInfo() {
     var element = document.getElementById("opener");
     var buffer = element.id + " tag is " + element.tagName;
     alert(buffer);
     element = document.getElementById("actionItem");
     buffer = element.id + " tag is " + element.tagName;
     buffer += ", type is "+element.type;
     alert(buffer);
   </script>
 </head>
 <body>
   The id attribute is very helpful.
   This is the closing paragraph.
   <form>
   <button id="actionItem" type="button" onclick="showInfo()">Show Info</button>
   </form>
 </body>
</html>
```

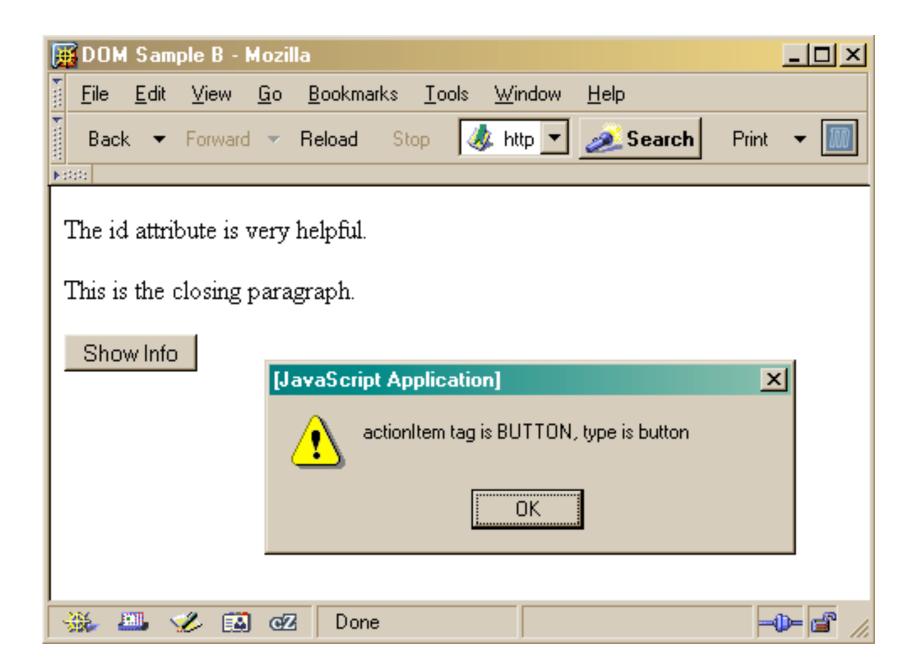

#### document.getElementById("radioLC").checked

#### checked

- » This is a particular property of the node we are looking at, in this case, a radio button
- » Each type of node has its own set of properties
  - for radio button: checked, name, ...
  - refer to the HTML DOM for specifics for each element type
- » Some properties can be both read and set

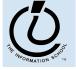

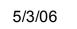

## Some specific properties

```
<head>
<title>Simple Sample GUI</title>
<script type="text/javascript">
function setResults(resultString) {
  var tempString = resultString;
  if (document.getElementById("radioLC").checked) {
    tempString = tempString.toLowerCase();
  } else if (document.getElementById("radioUC").checked) {
    tempString = tempString.toUpperCase();
  }
  document.getElementById("resultField").value = tempString;
}
</script>
</head>
```

| 🧱 Simple Sample GUI - Mozilla 📃 🗆 🗙                                                                                        |  |  |  |  |  |  |  |  |  |
|----------------------------------------------------------------------------------------------------|--|--|--|--|--|--|--|--|--|
| <u>File E</u> dit <u>V</u> iew <u>G</u> o <u>B</u> ookmarks <u>T</u> ools <u>W</u> indow <u>H</u>                          |  |  |  |  |  |  |  |  |  |
| 🛛 Back 👻 Forward 👻 Reload Stop 🚺 🧟                                                                                         |  |  |  |  |  |  |  |  |  |
| Good Results Bad Results          Good Results         Bad Results         O Lower case         O Upper case         Reset |  |  |  |  |  |  |  |  |  |
| 🐝 🕮 🎸 🔝 🗠 –                                                                                                    |  |  |  |  |  |  |  |  |  |

# Just the tip of the DOM

- The HTML Document Object Model is a standard for structuring data on a web page
  - » The field is advancing rapidly as people recognize the benefits of standardized structure and access
  - » The DOM is steadily improving to cover general purpose data structuring requirements
- XML (Extendible Markup Language) also uses the Core DOM to specify its structured data
  - » similar to HTML but more carefully defined

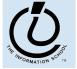

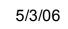

# Getting vs. Setting

var oldvalue = document.getElementById("resultField").value;

document.getElementById("resultField").value = "new value";

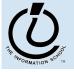

| DOM Module                                                                              | DOM Level 1      | DOM Level 2      | DOM<br>Level<br>3 |
|-----------------------------------------------------------------------------------------|------------------|------------------|-------------------|
| Core: basic methods (Level 1 and 2) and extensions<br>for XML Namespaces (Level 2 only) | -                | supported        | <u>2004</u>       |
| XML: extensions for XML 1.0                                                             | <u>supported</u> | supported        | <u>2004</u>       |
| HTML: extensions for HTML 4.0x (Level 1 and 2) and support of XHTML 1.0 (Level 2 only)  | supported        | <u>supported</u> | N/A               |
| Views: used with the Level 2 CSS and UIEvents DOM modules                               | N/A              | <u>supported</u> | N/A               |
| StyleSheets: association between a style sheet and a document                           | N/A              | supported        | N/A               |
| CSS: extensions for cascading style sheets                                              | N/A              | supported        | N/A               |
| CSS2: extensions for Cascading Style Sheets Level 2                                     | N/A              | supported        | N/A               |
| Events: generic events system                                                           | N/A              | supported        | N/A               |
| UIEvents: basic user interface events                                                   | N/A              | <u>2000</u>      | N/A               |
| MouseEvents: mouse device events                                                        | N/A              | supported        | N/A               |
| MutationEvents: events for mutations in a DOM tree                                      | N/A              | <u>2000</u>      | N/A               |
| HTMLEvents: HTML 4.01 events                                                            | N/A              | supported        | N/A               |
| Range: extensions to manipulate a range in a DOM tree                                   | N/A              | supported        | N/A               |
| <b>Traversal:</b> Alternative traversal methods of a DOM tree                           | N/A              | <u>2000</u>      | N/A               |
| LS: Loading a document into a DOM tree                                                  | N/A              | N/A              | 2004              |
| LS-Async: Asynchronous loading of a document into a<br>DOM tree                         | N/A              | N/A              | <u>2004</u>       |
| Validation: Schema-oriented modification of a DOM tree                                  | N/A              | N/A              | <u>2004</u>       |

This is what the browser reads (domC.html).

```
<html>
  <head>
    <title>DOM Sample C</title>
    <script type="text/javascript">
    var switchCount = 0;
    var adjectives = ["simple", "complex", "fascinating", "unique"];
    function switcher() {
       switchCount = (switchCount + 1) % adjectives.length;
       var italicNode = document.getElementById("adjPhrase");
       italicNode.firstChild.nodeValue = adjectives[switchCount];
    </script>
  </head>
  <body>
    <h1>An HTML Document</h1>
    This is a <i id="adjPhrase">simple</i> document.
    <form>
    <button type="button" onclick="switcher()">switch</button>
    </form>
  </body>
</html>
```

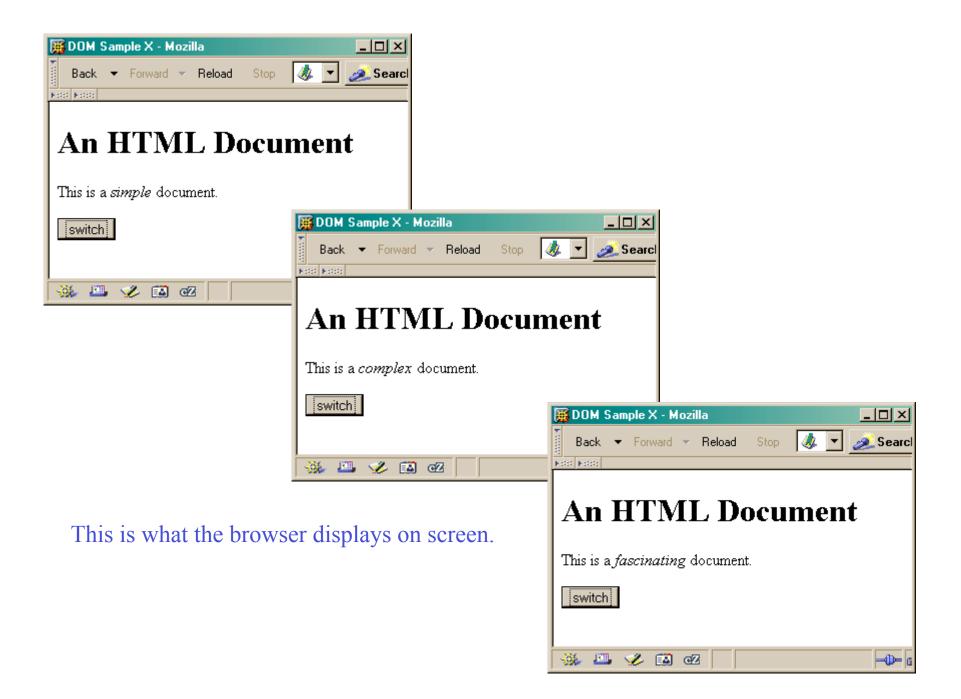